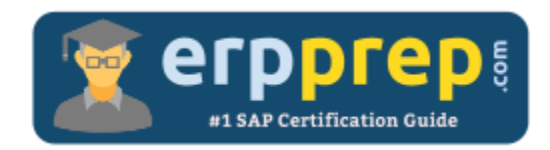

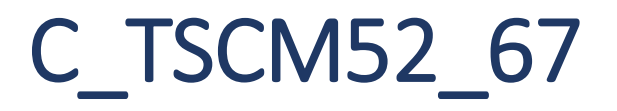

## **SAP MM Certification Questions & Answers**

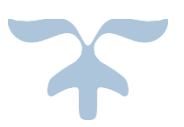

http://www.erpprep.com/sap-erp-certification/sap-material-management-mm

**C\_TSCM52\_67**

**[SAP Certified Application Associate -](https://training.sap.com/shop/certification/c_tscm52_67-sap-certified-application-associate---procurement-with-sap-erp-60-ehp7-g/) Procurement with SAP ERP 6.0 EhP7 80 Questions Exam – 60% Cut Score – Duration of 180 minutes**

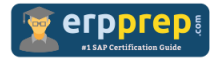

# C\_TFIN52\_67 Practice Test

ERPPrep.com's C\_TFIN52\_67 PDF is a comprehensive compilation of questions and answers that have been developed by our team of SAP MM experts and experienced professionals. To prepare for the actual exam, all you need is to study the content of this exam questions. You can identify the weak area with our premium C\_TFIN52\_67 practice exams and help you to provide more focus on each syllabus topic covered. This method will help you to boost your confidence to pass the SAP MM certification with a better score.

# **C\_TFIN52\_67 Questions and Answers Set**

#### Question: 1

When the procurement process is without a material master in SAP Materials Management, which configuration element do you assign to the valuation class?

Please choose the correct answer.

- a) Item category
- b) Material group
- c) Valuation area
- d) Material type

#### **Answers: b**

#### Question: 2

You want to maintain the settings for the 'default values for purchasing' (EVO) parameter in SAP Materials Management.

Which document type can you assign for the order acknowledgment requirement in the Indicator tab?

Please choose the correct answer.

- a) Request for quotation
- b) Scheduling agreement
- c) Reservation
- d) Purchase requisition

**Answers: b**

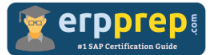

#### Question: 3

Which batch input session accepts data from an external system into SAP Materials Management?

Please choose the correct answer.

- a) Set Zero Count indicator in physical inventory documents.
- b) Block material and freeze book inventory in physical inventory documents.
- c) Create physical inventory documents.
- d) Enter count without reference and posting of difference.

#### **Answers: d**

Question: 4

What does the material type influence in the material master in SAP Materials Management?

Note: There are 2 correct answers to this question.

- a) MRP type
- b) Quantity and value update
- c) Account group
- d) Procurement type

#### **Answers: b, d**

#### Question: 5

What does the item category specify in a purchasing document in SAP Materials Management?

Please choose the correct answer.

- a) Whether items without a material number are possible
- b) Whether items without valuation are possible
- c) Whether items with order acknowledgment are possible
- d) Whether items with unlimited deliveries are possible

#### **Answers: a**

#### Question: 6

When is a vendor consignment liability posted in SAP Materials Management?

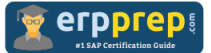

Please choose the correct answer.

- a) When goods are transferred between stock types
- b) When goods are issued to a cost center
- c) When goods are transferred between storage locations
- d) When goods are received from vendor

#### **Answers: b**

#### Question: 7

Which indicators do you set to allow evaluated receipt settlement in SAP Materials Management?

Note: There are 2 correct answers to this question.

a) Automatic settlement of goods received in the vendor

b) Auto-generation of purchase order at time of goods receipt in the movement type

- c) Goods receipt based invoice verification in the purchase order
- d) Automatic purchase order in the vendor master

#### **Answers: a, c**

#### Question: 8

What controls whether lists are displayed using the SAP List Viewer or the ALV grid control in SAP ERP standard reports?

Note: There are 2 correct answers to this question.

- a) The transaction code
- b) The scope-of-list parameter
- c) The selection parameters
- d) User parameter ME\_USE\_GRID

**Answers: b, d**

#### Question: 9

You convert a purchase requisition to a purchase order.

What can you assign to the purchase requisition to be used as a source of supply in SAP Materials Management?

Note: There are 2 correct answers to this question.

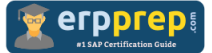

- a) Info record
- b) Contract
- c) Quota arrangement
- d) Desired vendor

### **Answers: a, b**

#### Question: 10

What setting is defined with a movement type in SAP Materials Management?

Please choose the correct answer.

- a) Count group
- b) Account modification
- c) Valuation area
- d) Valuation class

**Answers: b**

# **Full Online Practice of C\_TSCM52\_67 Certification**

ERPPREP.COM presents authentic, genuine and valid practice exams for SAP MM Certification, which is similar to actual exam. We promise 100% success in very first attempt. We recommend going ahead with our online practice exams to perform outstandingly in the actual exam. We suggest to identify your weak area from our premium practice exams and give more focus by doing practice with SAP system. You can continue this cycle till you achieve 100% with our practice exams. Our technique helps you to score better in the final C\_TSCM52\_67 exam.

## **Start Online practice of C\_TSCM52\_67 Exam by visiting URL**

**http://www.erpprep.com/sap-erp-certification/sap-materialmanagement-mm**